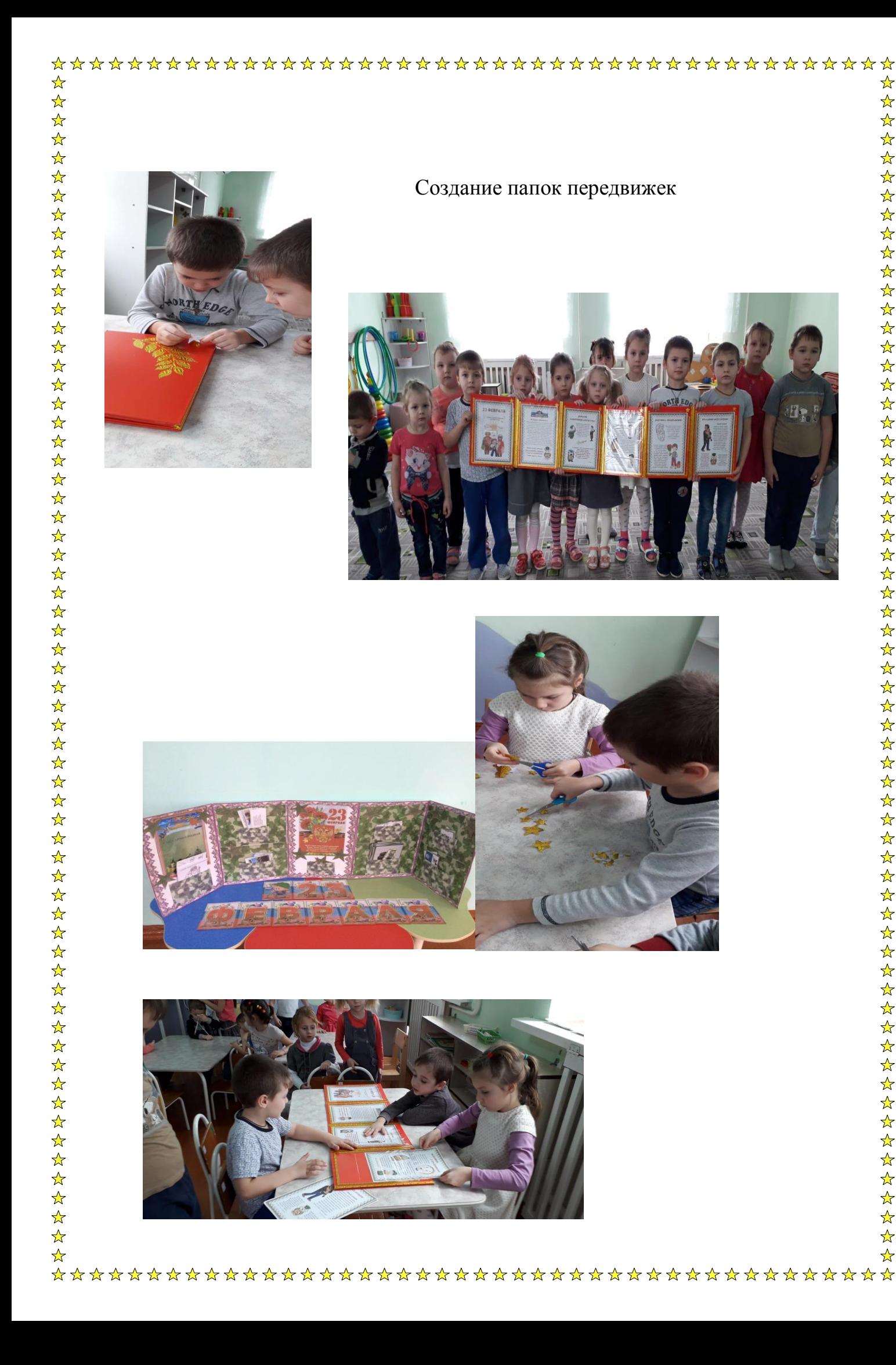

**Fig** 

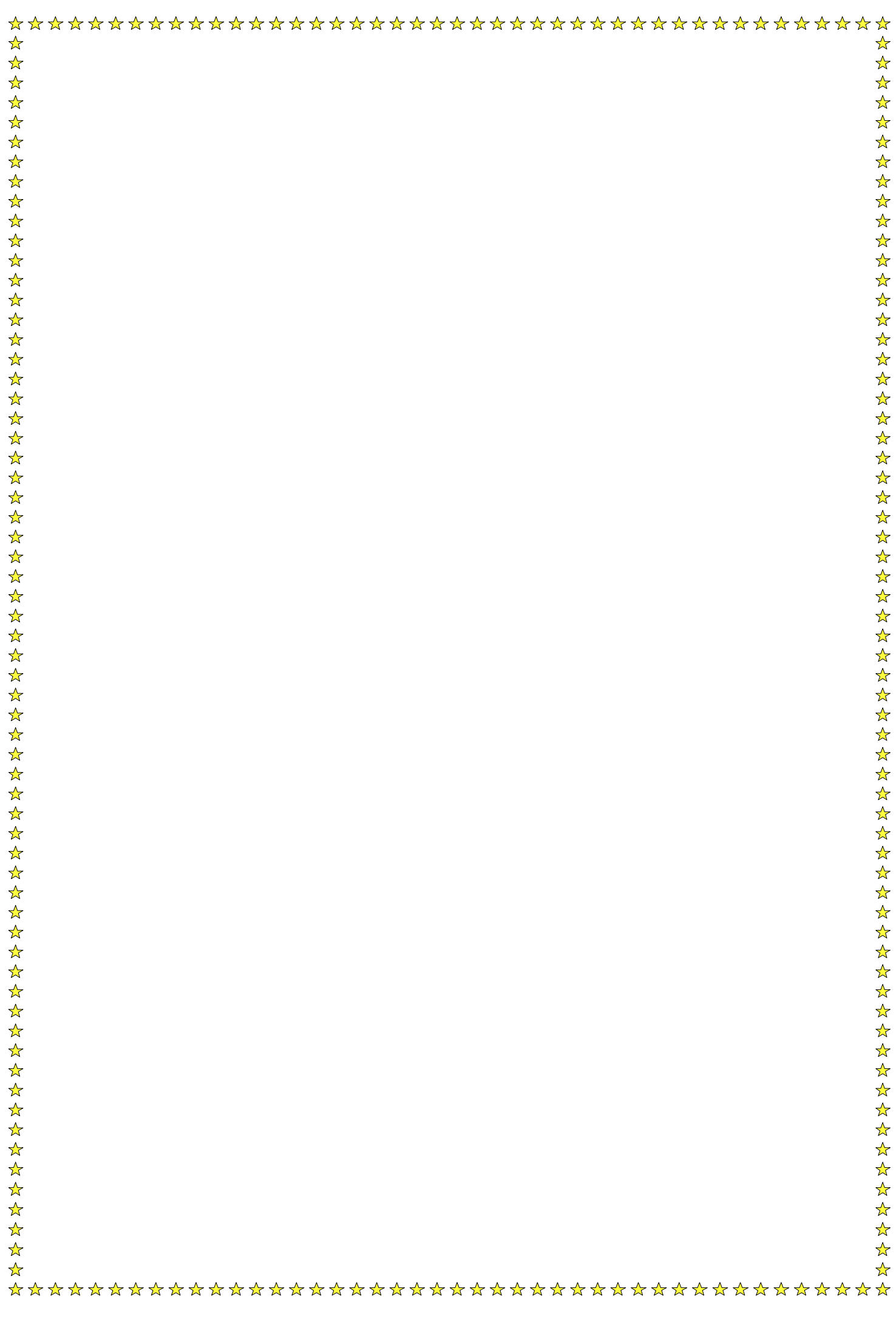